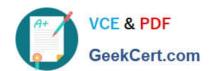

# DES-1B31<sup>Q&As</sup>

Specialist - Systems Administrator, Elastic Cloud Storage (ECS) Exam

## Pass EMC DES-1B31 Exam with 100% Guarantee

Free Download Real Questions & Answers PDF and VCE file from:

https://www.geekcert.com/des-1b31.html

100% Passing Guarantee 100% Money Back Assurance

Following Questions and Answers are all new published by EMC
Official Exam Center

- Instant Download After Purchase
- 100% Money Back Guarantee
- 365 Days Free Update
- 800,000+ Satisfied Customers

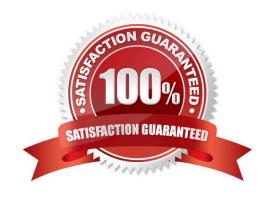

# VCE & PDF GeekCert.com

#### https://www.geekcert.com/des-1b31.html

2024 Latest geekcert DES-1B31 PDF and VCE dumps Download

#### **QUESTION 1**

| In an ECS installed with full network separation, | which IP address will the user/applicat | ions use to read/ write on the |
|---------------------------------------------------|-----------------------------------------|--------------------------------|
| ECS?                                              |                                         |                                |

- A. Replication
- B. Data
- C. Management
- D. Public

Correct Answer: B

#### **QUESTION 2**

When a disk state is suspect, what are the allowable disk operations?

- A. Read
- B. Write
- C. Read and write
- D. No operations allowed

Correct Answer: A

#### **QUESTION 3**

What could be the reason that the D@RE button is visible but dimmed?

- A. ECS software installed is a non-D@RE version
- B. D@RE license has expired
- C. D@RE license is not installed
- $\rm D.\ D@RE$  is not enabled on the namespace

Correct Answer: A

#### **QUESTION 4**

What technology is used in ECS to protect loss of a site in a two-site configuration?

A. Full Mirror Copy

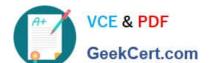

### https://www.geekcert.com/des-1b31.html

2024 Latest geekcert DES-1B31 PDF and VCE dumps Download

| B. Erasu | re C | oding |
|----------|------|-------|
|----------|------|-------|

C. XOR

D. Dual Parity

Correct Answer: A

#### **QUESTION 5**

Which log file should you check if you suspect that an authorized user has been logging in to an ECS system?

A. eventsvc.log

B. authsvc.log

C. resourcesvc.log

D. provisionsvc.log

Correct Answer: B

<u>Latest DES-1B31 Dumps</u> <u>DES-1B31 VCE Dumps</u> <u>DES</u>

**DES-1B31 Practice Test**